# **Informatique**

## *Partie 1 : Généralités*

#### **1. Question : Lequel ou lesquels de ces composants ne sont pas absolument nécessaires au bon fonctionnement d'un ordinateur ?**

*Veuillez choisir la/les bonne(s) réponse(s). Répondez sur une feuille de réponse séparée.* 

- A. Le processeur.
- B. L'écran.
- C. La mémoire (vive ou morte).
- D. Le clavier.

#### **2. Question : Laquelle ou lesquelles de ces IPv4 sont valides ?**

*Veuillez choisir la/les bonne(s) réponse(s). Répondez sur une feuille de réponse séparée.* 

- A. 55.103.256.178
- B. 8.8.8.8
- C. 32.140.238.200
- D. 124.52.9.251.1

#### **3. Question : Lequel (ou lesquels) de ces langages nécessite(nt) généralement l'utilisation d'un compilateur pour pouvoir être exécutés sur un ordinateur ?**

*Veuillez choisir la/les bonne(s) réponse(s). Répondez sur une feuille de réponse séparée.* 

- A. C++
- B. HTML
- C. PHP
- D. SQL

#### **4. Question : Lequel (ou lesquels) de ces protocoles n'utilise(nt) pas de mesures cryptographiques (chiffrement ou signature) à des fins de sécurisation ?**

*Veuillez choisir la/les bonne(s) réponse(s). Répondez sur une feuille de réponse séparée.* 

- A. HTTP
- B. HTTPS
- C. Telnet
- D. DNSSec

#### **5. Question : Laquelle (ou lesquelles) de ces boucles produise(nt) une boucle infinie ?**

- A. Pour i allant de 1 à 1015 par pas de 1
- B. Tant que NON(NON(**FAUX**))
- C. Tant que NON(**VRAI** OU **FAUX**) ET **FAUX**
- D. Faire […] tant que NON(**VRAI** ET **FAUX**)

#### **6. Question : Comment s'écrit le nombre 137 en notation hexadécimale (base 16) ?**

*Veuillez choisir la/les bonne(s) réponse(s). Répondez sur une feuille de réponse séparée.* 

- A. 0xAB
- B. 0x89
- C. 0x7F
- D. 0x8A

#### **7. Question : Lequel (ou lesquels) de ces langages utilise(nt) le paradigme de la programmation orientée objet (POO) ?**

*Veuillez choisir la/les bonne(s) réponse(s). Répondez sur une feuille de réponse séparée.* 

- A. Java
- B. C++
- $C.$   $C.$
- D. PHP

#### **8. Question : En langage C, quelle syntaxe correspond au code algorithmique `Tant que var1 inférieure à var2` ?**

*Veuillez choisir la/les bonne(s) réponse(s). Répondez sur une feuille de réponse séparée.* 

- A. tantQue(var1 << var2)
- B. tantQue(var2 < var1)
- $C.$  while(var2 > var1)
- D. while(var1  $\le$  var2)

**9. Question : Soit cette expression logique où** *a***,** *b* **et** *c* **sont des variables booléennes (pouvant prendre les valeurs VRAI ou bien FAUX) : «** NON(NON(a OU b OU c) ET b) OU (c ET b) **».**

**Laquelle ou lesquelles des propositions ci-dessous sont équivalentes à cette expression ?**

*Veuillez choisir la/les bonne(s) réponse(s). Répondez sur une feuille de réponse séparée.* 

- A. (a ET b ET c) OU (c ET b)
- B. NON(NON(a) ET NON(b) ET NON(c) ET a) OU (c ET b)
- C. **VRAI**
- D. **FAUX**

#### **10. Question : Laquelle (ou lesquelles) de ces quantités de données correspond(ent) à 1 MiB (aussi notée 1 Mio en français) ?**

- A. 210 KiB (210 Kio en français)
- B. 106 octets
- C. 1 000 kB (1 000 ko en français)
- D. 8 388 608 bits

# *Partie 2 : Étude de cas*

Dans cette partie, on se propose d'analyser deux algorithmes — donnés ci-après — qui manipulent des tableaux d'entiers.

Un tableau est une suite finie de valeurs (qui sont ordonnées) qui peuvent être manipulées par un algorithme. Afin de pouvoir accéder aux éléments contenus dans les tableaux, on utilisera un *indice* compris entre 0 et la taille du tableau moins 1. Ainsi, pour accéder au 5ème élément du tableau T, on notera T[4] (l'indice est ici 4).

On pourra également accéder à la taille du tableau en utilisant une fonction *taille(…)* qui renvoie le nombre d'éléments du tableau donné en argument.

*Exemple :*

Soit le tableau d'entiers *t* = [1 ; 4 ; 6 ; 42 ; 666]. La fonction *taille(t)* renvoie la valeur **5** (le tableau contient 5 éléments). On peut accéder aux différents éléments de *t* en utilisant les indices. Ici :  $t[0] = 1$ ,  $t[1] = 4$ ,  $t[2] = 6$ ,  $t[3] = 42$ ,  $t[4] = 666$ .

Introduisons enfin une dernière notation : le « *swap* » (ou « échange » en français). Cela consiste à échanger deux éléments du tableau. Le premier élément prend la place du second et vice-versa. On note cette opération :

T[a] <sup>←</sup> T[b] (où T est un tableau, et où *a* et *b* sont les indices des éléments à échanger).

Exemple :

Considérons le tableau d'entiers *t* = [1 ; 4 ; 6 ; 42 ; 666]. Nous exécutons cette instruction :  $t[2] \leftarrow 20$  (c'est-à-dire  $t[2]$  prend la valeur 20). Nous exécutons cette instruction :  $t[4] \leftrightarrow t[2]$ . Nous avons maintenant *t* = [1 ; 4 ; 666 ; 42 ; 20].

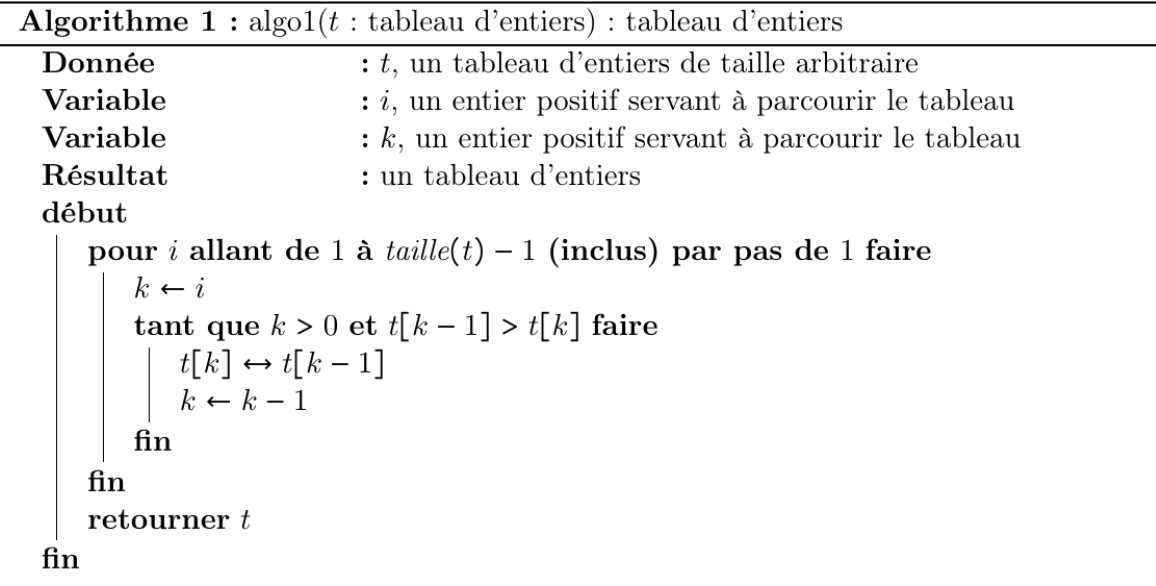

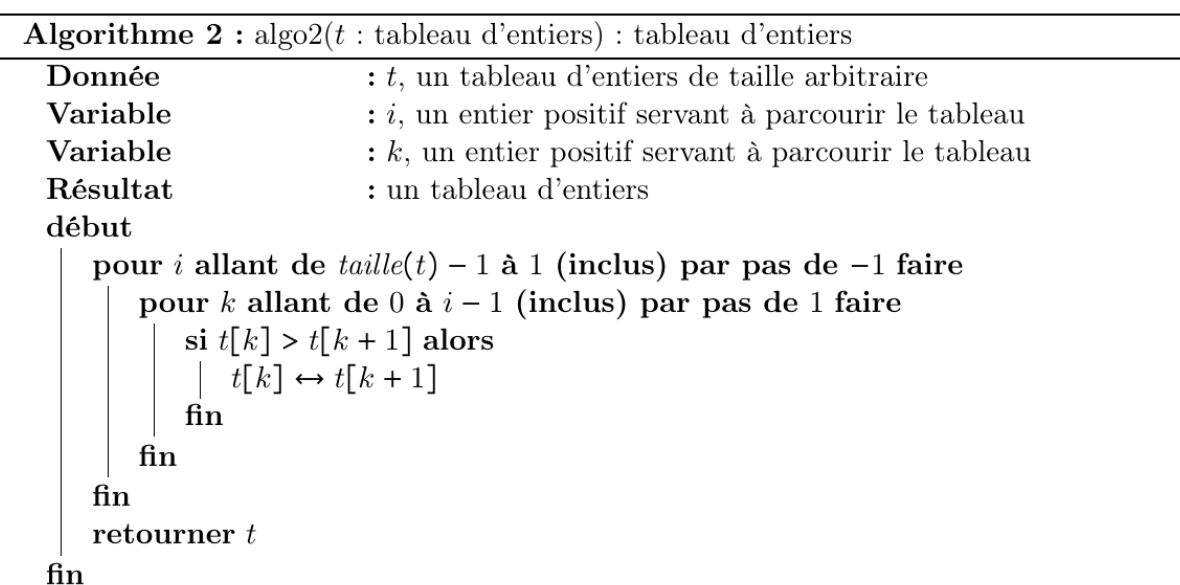

#### **11. Question : Laquelle de ces assertions est vraie ?**

*Veuillez choisir la/les bonne(s) réponse(s). Répondez sur une feuille de réponse séparée.*

A. Seul l'algorithme 1 est susceptible de ne jamais s'arrêter (il peut rentrer dans une boucle infinie) pour certaines valeurs du tableau t.

B. Seul l'algorithme 2 est susceptible de ne jamais s'arrêter (il peut rentrer dans une boucle infinie) pour certaines valeurs du tableau t.

C. Les deux algorithmes sont susceptibles de ne jamais s'arrêter (ils peuvent rentrer dans une boucle infinie) pour certaines valeurs du tableau t.

D. Les deux algorithmes se terminent toujours (ils finissent toujours par renvoyer un résultat), quelle que soit la valeur du tableau t.

#### **12. Question : Est-ce que l'algorithme algo1 est idempotent ?**

**En d'autres termes : est-ce que pour toutes les valeurs du tableau t, algo1(algo1(t)) = algo1(t) ? Ou dit encore autrement : est-ce qu'appliquer plusieurs fois l'algorithme algo1 sur un tableau donnera toujours le même résultat que si on ne l'avait appliqué qu'une seule fois ?**

*Veuillez choisir la/les bonne(s) réponse(s). Répondez sur une feuille de réponse séparée.* 

- A. Oui.
- B. Non.

#### **13. Question : Est-ce que pour toutes les valeurs du tableau t : algo1(t) = algo2(t) ?**

**En d'autres termes : est-ce que pour un même tableau t, donné en entrée de l'algorithme algo1 et de l'algorithme algo2, les tableaux renvoyés par ces deux algorithmes seront toujours les mêmes ?**

*Veuillez choisir la/les bonne(s) réponse(s). Répondez sur une feuille de réponse séparée.* 

- A. Oui.
- B. Non.

#### **14. Question : On exécute l'algorithme algo2 avec l'entrée :**

**t = [12 ; 42 ; 1 ; 5 ; 8 ; 6 ; 7 ; 21 ; 36 ; 85 ; 96].**

#### **Quel est le résultat ?**

*Veuillez choisir la/les bonne(s) réponse(s). Répondez sur une feuille de réponse séparée.* 

- A. [21 ; 42 ; 5 ; 1 ; 96 ; 6 ; 7 ; 36 ; 8 ; 12 ; 85]
- B. [1 ; 5 ; 6 ; 7 ; 8 ; 12 ; 21 ; 36 ; 42 ; 85 ; 96]
- $C.$  [96; 85; 42; 36; 21; 12; 8; 7; 6; 5; 1]
- D.  $[12; 5; 6; 7; 8; 1; 21; 36; 42; 96; 85]$

#### **15. Question : Lequel des deux algorithmes est le plus performant en temps sur le tableau :**

#### **t = [1 ; 2 ; 3 ; 4 ; 5 ; 6 ; 7 ; 8 ; 9 ; 10] ?**

#### **En d'autres termes, en exécutant algo1 et algo2 sur le tableau ci-dessus, lequel exécutera le moins d'opérations (« sera le plus rapide ») ?**

- A. L'algorithme algo1.
- B. L'algorithme algo2.

# *Partie 3 : Culture générale informatique*

**16. Question : Quel informaticien a inventé une machine abstraite capable d'exécuter des algorithmes (en utilisant un ruban infini) qui est encore utilisée de nos jours en informatique théorique ?**

*Veuillez choisir la/les bonne(s) réponse(s). Répondez sur une feuille de réponse séparée.* 

- A. Dennis Ritchie
- B. Linus Torvalds
- C. Alan Turing
- D. Claude Shannon

#### **17. Question : Parmi ces protocoles réseaux, lequel se situe sur le plus bas niveau d'abstraction ?**

*Veuillez choisir la/les bonne(s) réponse(s). Répondez sur une feuille de réponse séparée.* 

- A. HTTP
- B. SSH
- C. DHCP
- D. TCP

#### **18. Question : À quoi correspond AES ?**

*Veuillez choisir la/les bonne(s) réponse(s). Répondez sur une feuille de réponse séparée.*

- A. Un algorithme de recherche de chemins.
- B. Un protocole réseau haut niveau
- C. Un algorithme pour l'évaluation rapide de polynômes univariés
- D. Un algorithme de chiffrement

#### **19. Question : Parmi ces systèmes d'exploitation, lequel ou lesquels sont des distributions GNU/Linux ?**

*Veuillez choisir la/les bonne(s) réponse(s). Répondez sur une feuille de réponse séparée.* 

- A. Ubuntu
- B. Debian
- C. FreeBSD
- D. SteamOS

**20. Question : En mars 2016, l'intelligence artificielle AlphaGo (développée par Google DeepMind) a réussi l'exploit de battre sans handicap et pour la première fois un champion professionnel humain au jeu de Go. Parmi ces technologies, laquelle a été utilisée pour réaliser cette prouesse ?**

- A. Des algorithmes génétiques
- B. Des réseaux de neurones artificiels
- C. Fonction de tri à bulles

# **CORRECTION**

### *Partie 1 : Généralités*

#### **1. Question : Lequel ou lesquels de ces composants ne sont pas absolument nécessaires au bon fonctionnement d'un ordinateur ?**

*RÉPONSES : (B) L'écran. (D) Le clavier.*

#### **2. Question : Laquelle ou lesquelles de ces IPv4 sont valides ?**

*RÉPONSES : (B) 8.8.8.8. (C) 32.140.238.200*

**3. Question : Lequel ou lesquels de ces langages nécessitent généralement l'utilisation d'un compilateur pour pouvoir être exécutés sur un ordinateur ?**

*RÉPONSE : (A) C++*

**4. Question : Lequel (ou lesquels) de ces protocoles n'utilise(nt) pas de mesures cryptographiques (chiffrement ou signature) à des fins de sécurisation ?**

*RÉPONSES : (A) HTTP (C) Telnet*

#### **5. Question : Laquelle (ou lesquelles) de ces boucles produise(nt) une boucle infinie ?**

*RÉPONSE : (D) Faire […] tant que NON(VRAI ET FAUX)*

**6. Question : Comment s'écrit le nombre 137 en notation hexadécimale ?** *RÉPONSE : (B) 0x89*

#### **7. Question : Lequel (ou lesquels) de ces langages utilise(nt) le paradigme de la programmation orientée objet (POO) ?**

*RÉPONSES : (A) Java (B) C++ (D) PHP*

#### **8. Question : En langage C, quelle syntaxe correspond au code algorithmique `Tant que var1 inférieure à var2` ?**

*RÉPONSE : (C) while(var2 > var1)*

**9. Question : Soit cette expression logique où** *a***,** *b* **et** *c* **sont des variables booléennes (pouvant prendre les valeurs VRAI ou bien FAUX) : «** NON(NON(a OU b OU c) ET b) OU (c ET b) **».**

**Laquelle ou lesquelles des propositions ci-dessous sont équivalentes à cette expression ?**

*RÉPONSES : (B) NON(NON(a) ET NON(b) ET NON(c) ET a) OU (c ET b) (C) VRAI*

**10. Question : Laquelle ou lesquelles de ces quantités de données correspond à 1 MiB (aussi notée 1 Mio en français) ?**

*RÉPONSES : (A) 210 KiB (210 Kio en français) (D) 8 388 608 bits*

#### **11. Question : Laquelle de ces assertions est vraie ?**

*RÉPONSE : (D) Les deux algorithmes se terminent toujours (ils finissent toujours par renvoyer un résultat), quelle que soit la valeur du tableau t.*

- **12. Question : Est-ce que l'algorithme algo1 est idempotent ?** *RÉPONSE : (A) Oui*
- **13. Question : Est-ce que pour toutes les valeurs du tableau t : algo1(t) = algo2(t) ?** *RÉPONSE : (A) Oui*

**14. Question : On exécute l'algorithme algo2 avec l'entrée : t = [12 ; 42 ; 1 ; 5 ; 8 ; 6 ; 7 ; 21 ; 36 ; 85 ; 96]. Quel est le résultat ?**

*RÉPONSE : (B) [1 ; 5 ; 6 ; 7 ; 8 ; 12 ; 21 ; 36 ; 42 ; 85 ; 96]*

**15. Question : Lequel des deux algorithmes est le plus performant en temps sur le tableau : t = [1 ; 2 ; 3 ; 4 ; 5 ; 6 ; 7 ; 8 ; 9 ; 10] ?** *RÉPONSE : (A) L'algorithme algo1.*

**16. Question : Quel informaticien a inventé une machine abstraite capable d'exécuter des algorithmes (en utilisant un ruban infini) qui est encore utilisée de nos jours en informatique théorique ?**

*RÉPONSE : (C) Alan Turing*

**17. Question : Parmi ces protocoles réseaux, lequel se situe sur le plus bas niveau d'abstraction ?**

*RÉPONSE : (D) TCP*

#### **18. Question : À quoi correspond AES ?**

*RÉPONSE : (D) Un algorithme de chiffrement.*

#### **19. Question : Parmi ces systèmes d'exploitation, lequel ou lesquels sont des distributions GNU/Linux ?**

*RÉPONSES : (A) Ubuntu (B) Debian (D) SteamOS*

**20. Question : En mars 2016, l'intelligence artificielle AlphaGo (développée par Google DeepMind) a réussi l'exploit de battre sans handicap et pour la première fois un champion professionnel humain au jeu de Go. Parmi ces technologies, laquelle a été utilisée pour réaliser cette prouesse ?**

*RÉPONSE : (B) Des réseaux de neurones artificiels*